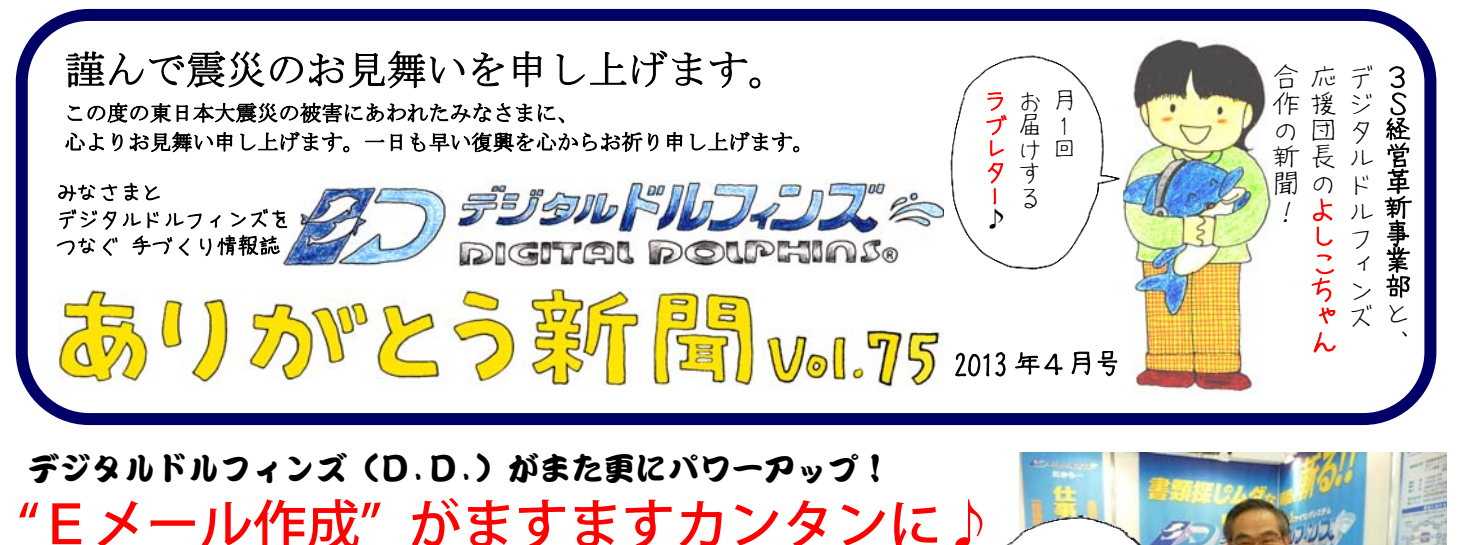

## デジタルドルフィンズ(D.D.)がまた更にパワーアップ!

弊社の文書管理システム「デジタルドルフィンズ(D.D.)」にまたまたベン り機能が追加されました!それは、パソコンメール (Fメール) 送信する際、 あらゆる手間が簡略化され、すぐに送信が出来るというものです。 名刺データのメールアドレスを自動検知して、クローズアップします。 下記の赤色に表示されたアドレスをクリックすると・・・

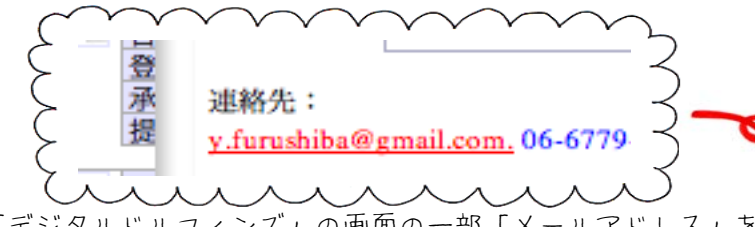

(「デジタルドルフィンズ」の画面の一部「メールアドレス」を表示) 自動的にメーラーが起動して、タイトルと本文にタイピングして いくことができます。メール作成・送信の手間が・・・

①クリック回数を4分の1から10分の1になります

②宛先は自動的に入力されます

③件名のタイピングは「氏名」+「様」が自動で入力されます ④本文のタイピングは「会社名」+「氏名」+「様」が自動で入力 ⑤マウス移動はゼロ!

以上5つの過程を一気に短縮!時間&手間が圧倒的に短縮されます。 *未知のゾーンにご案内します。* 

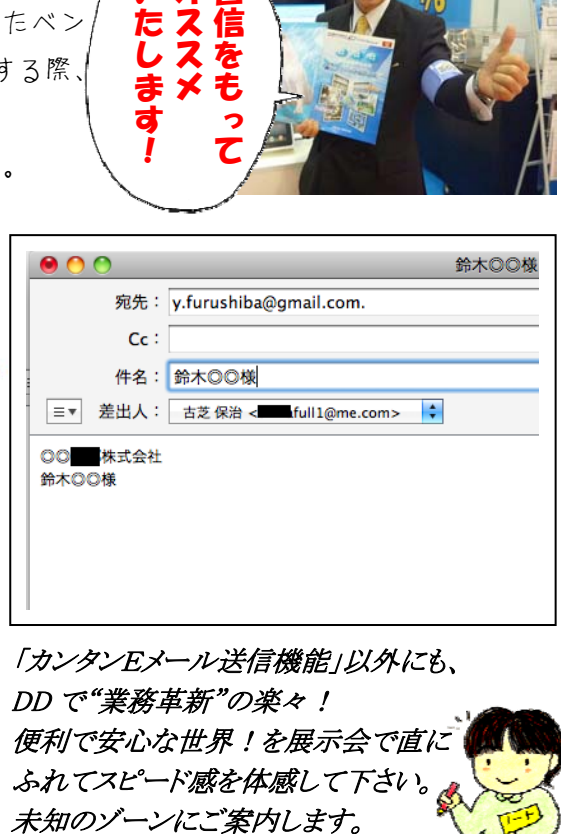

「カンタンEメール送信機能」以外にも、 DD で"業務革新"の楽々! 便利で安心な世界!を展示会で直に ふれてスピード感を体感して下さい。

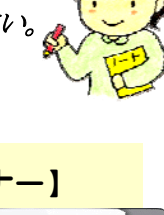

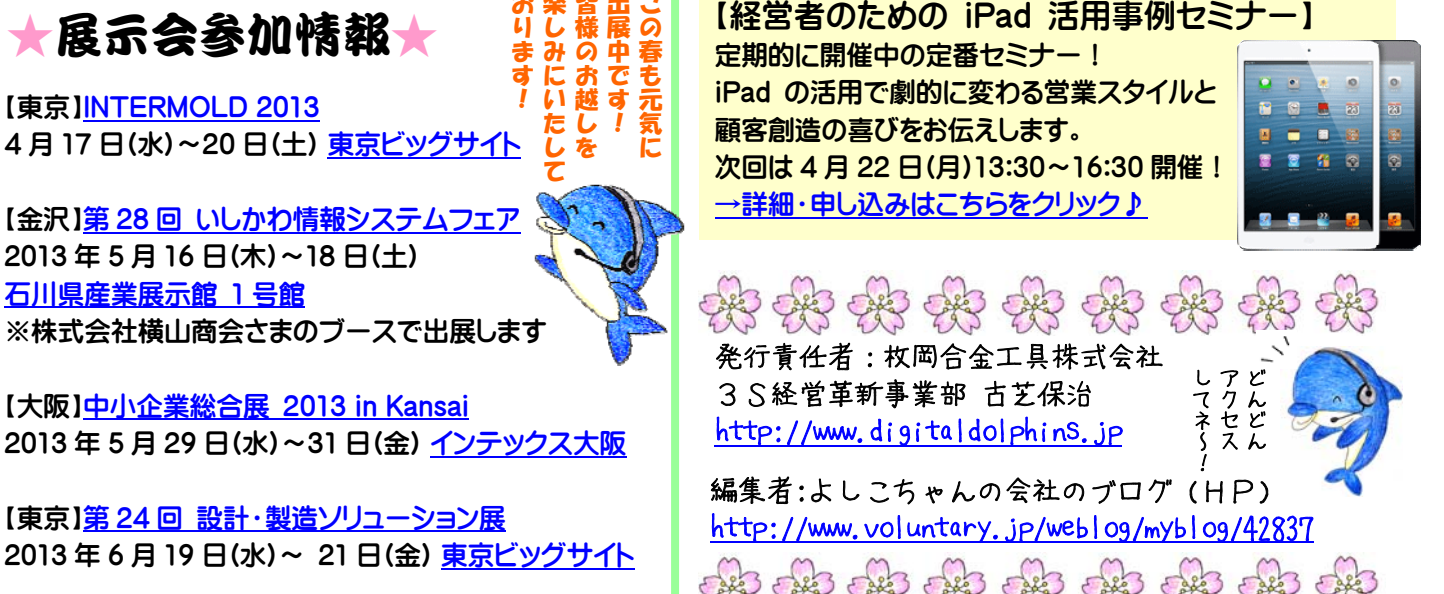